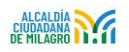

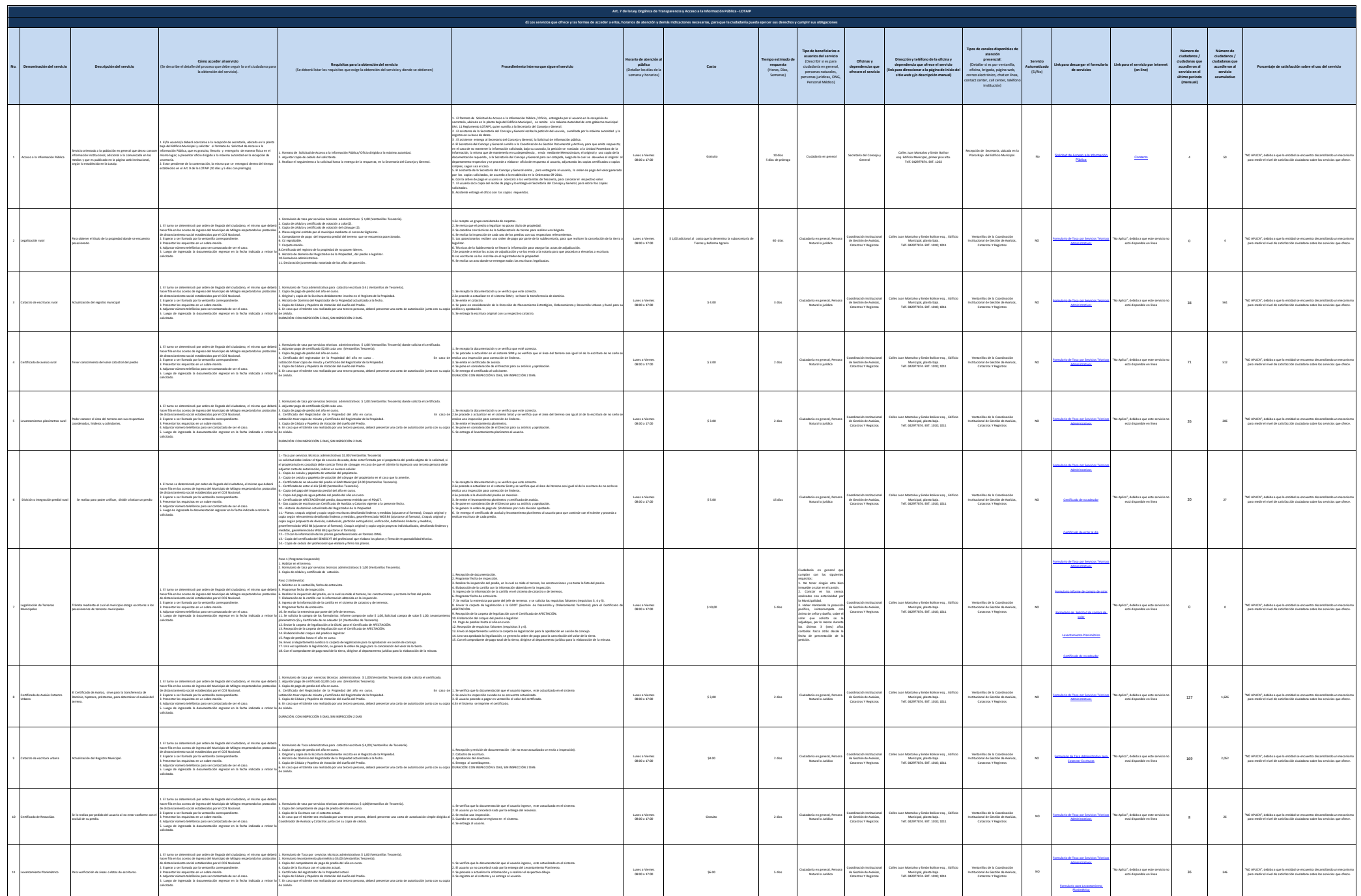

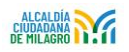

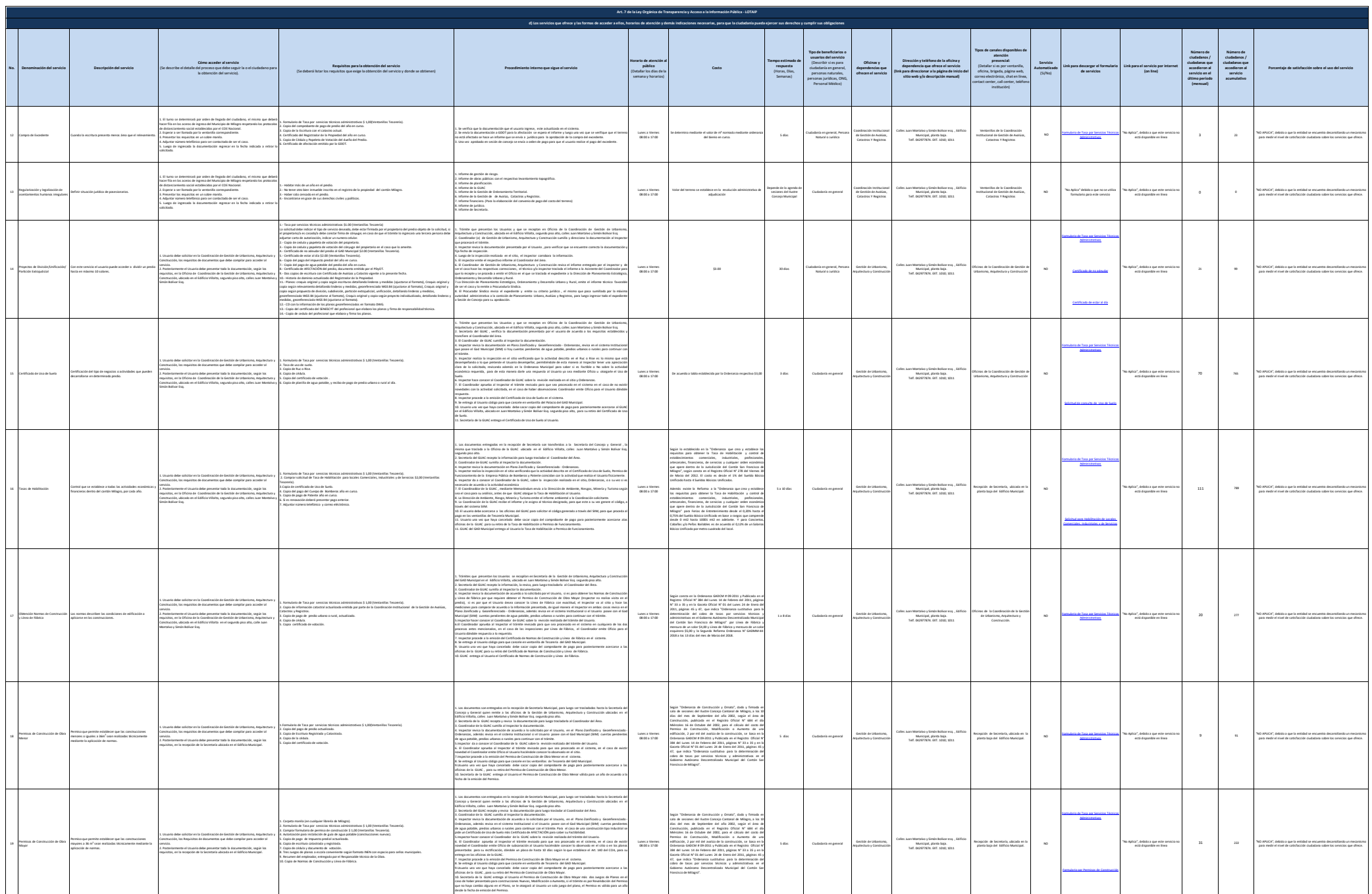

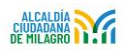

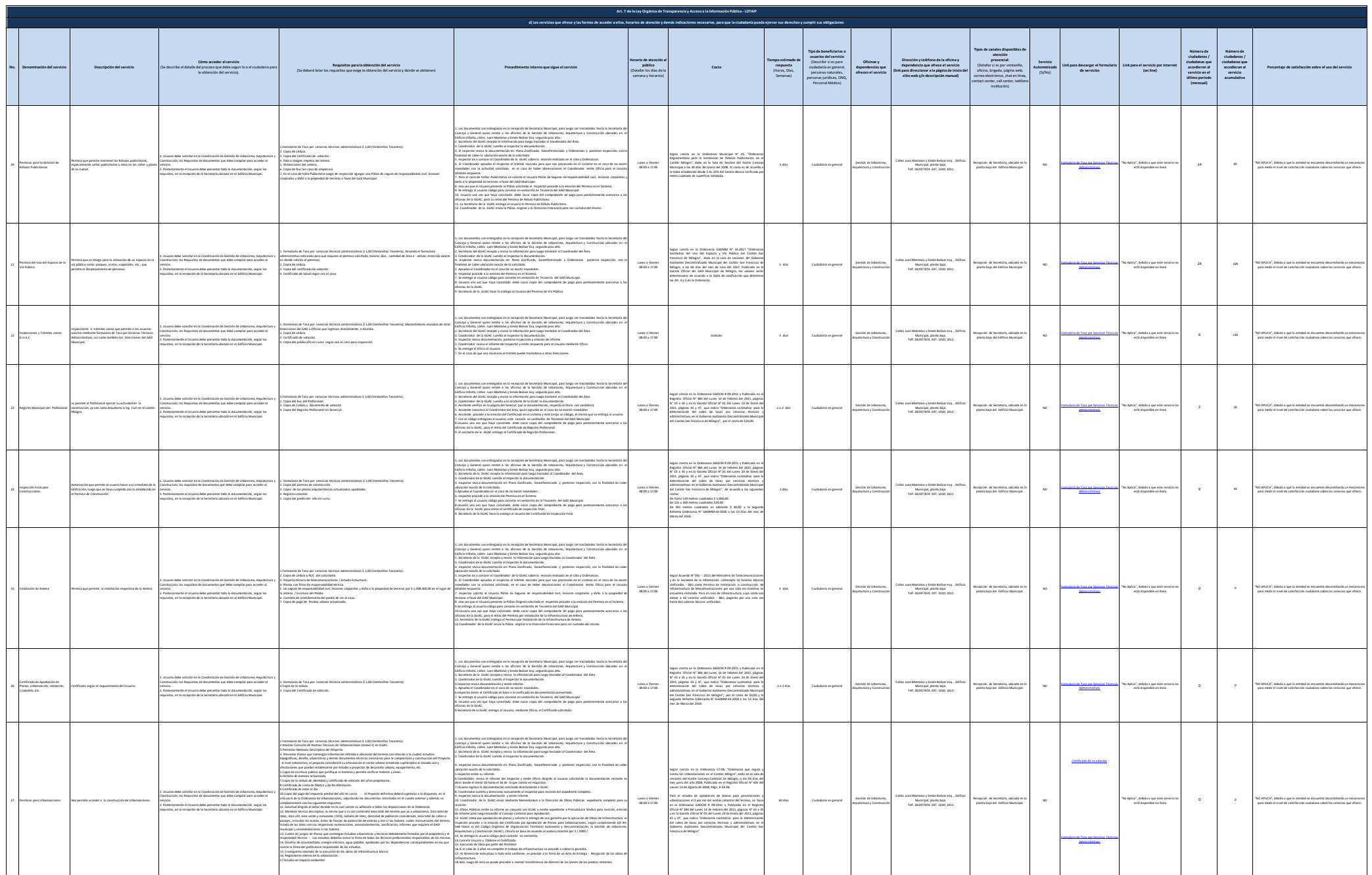

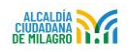

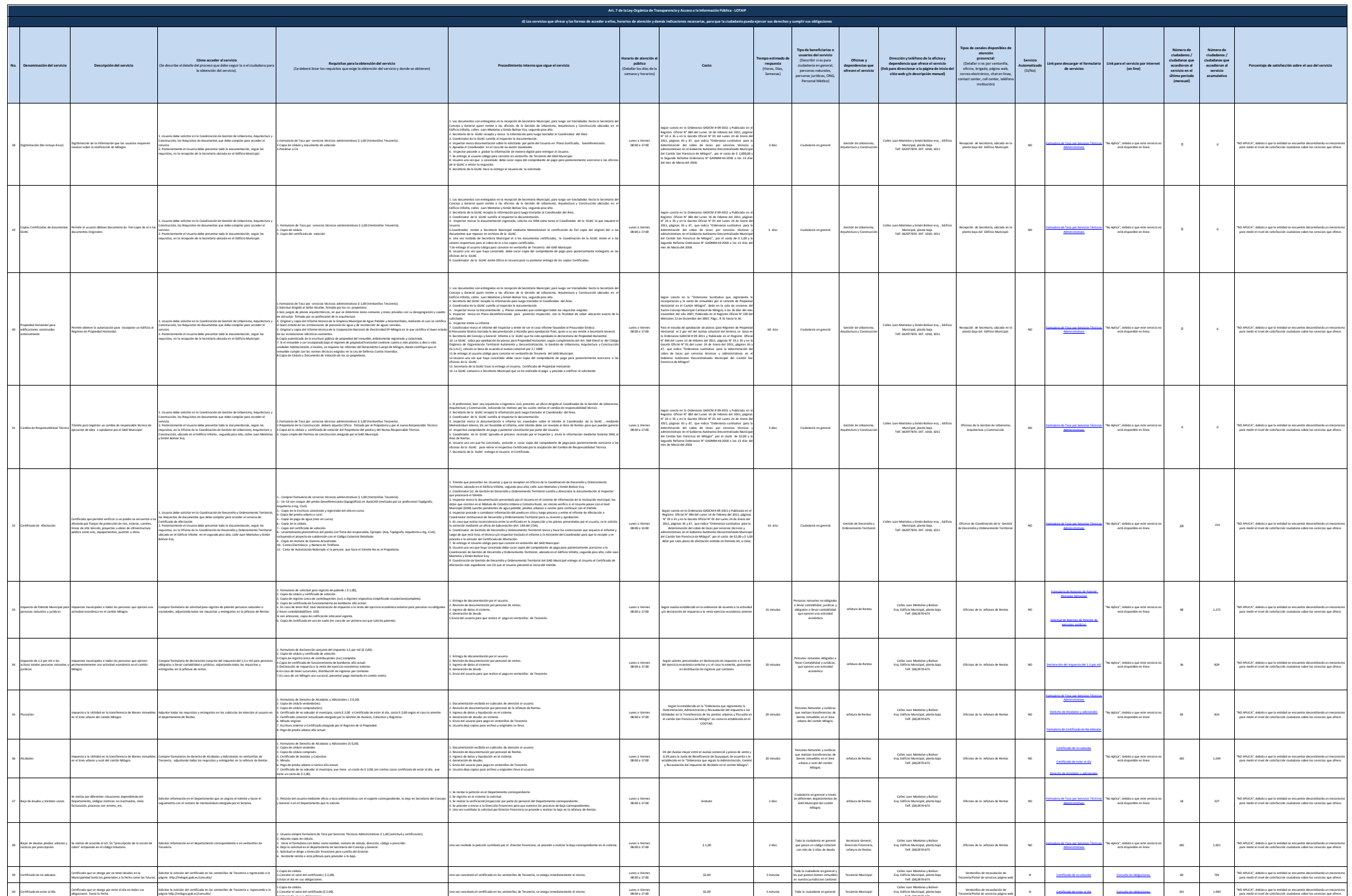

3.Estar al día en sus obligaciones.

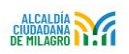

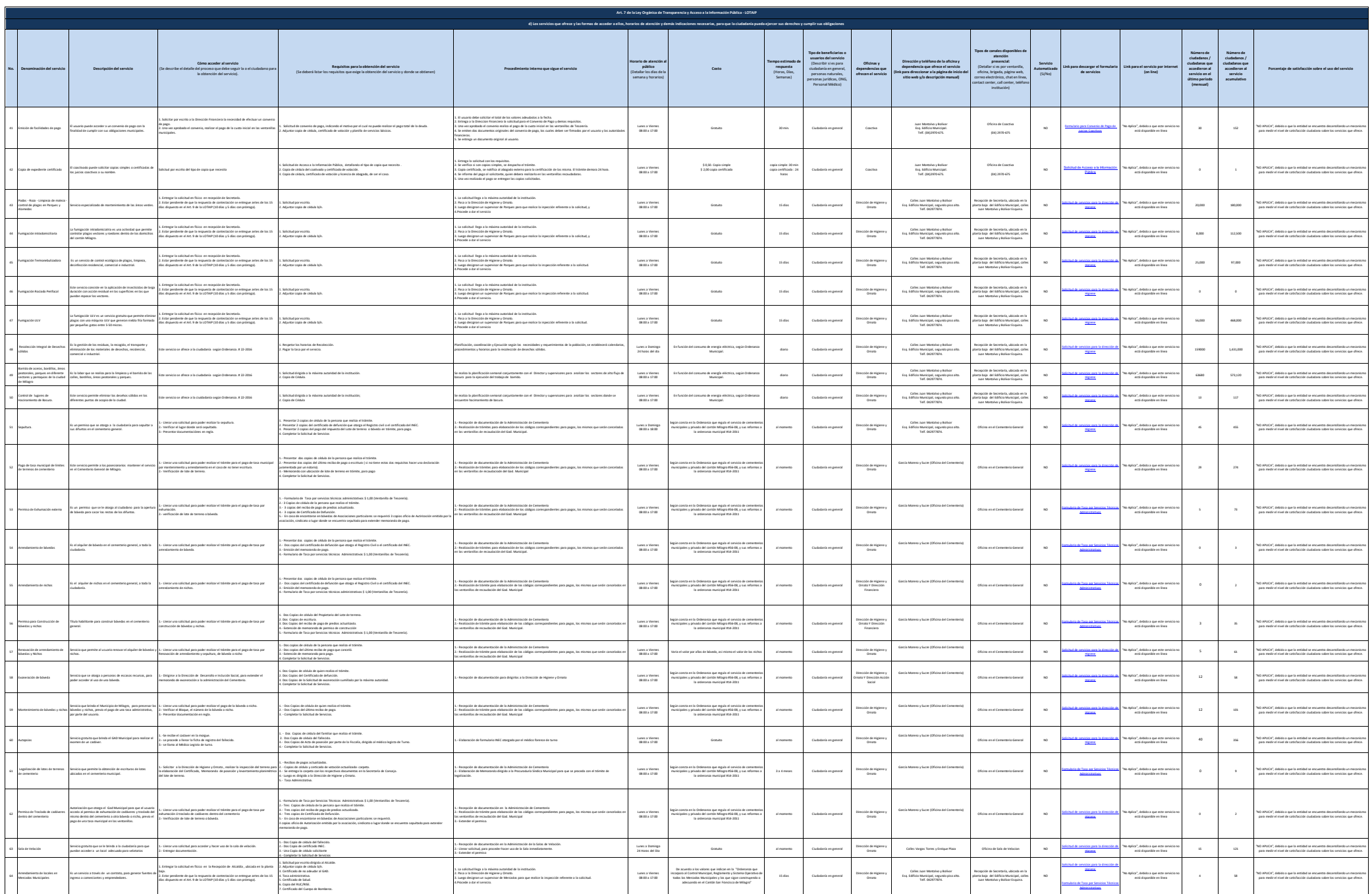

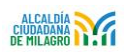

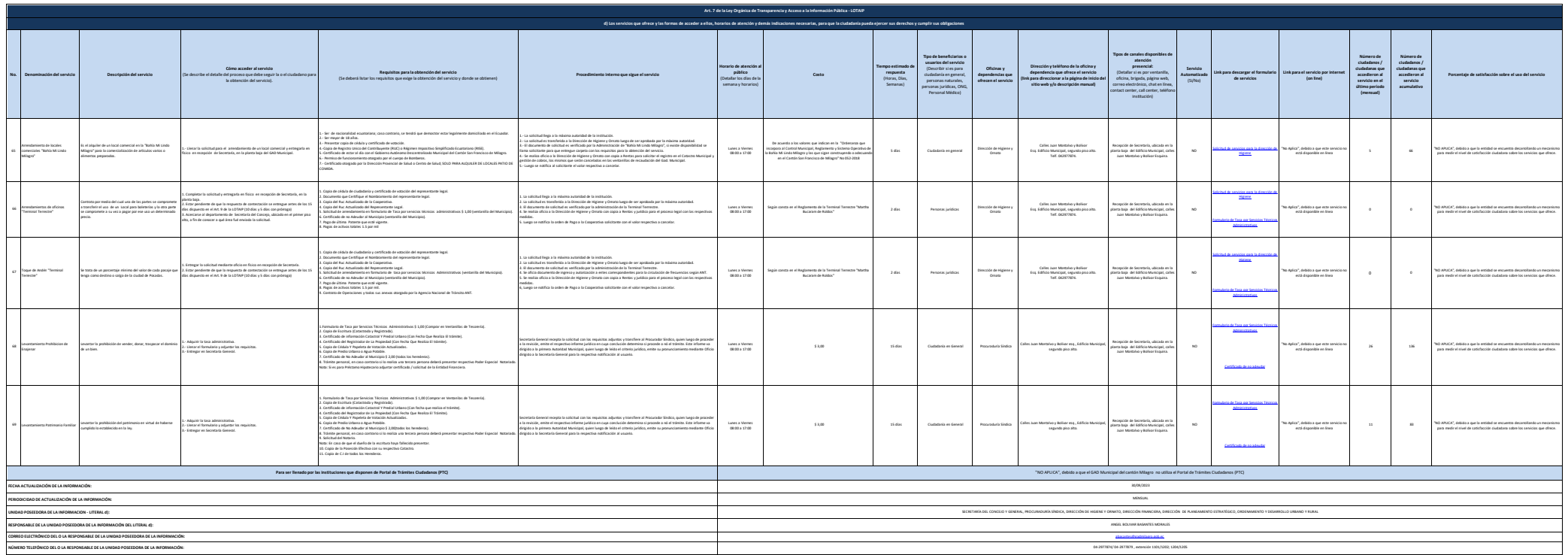